Send Page By Email Crack Download

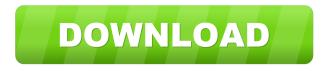

## Send Page By Email Crack+ Full Version [32|64bit]

Add-ons.mozilla.org: Send Page By Email Free Download: Send pages by email 1.0.0.0-win-linux-osx.xpi Send Page By Email v2.0.0.0 Send Page By Email v2.0.0.0 Add-ons.mozilla.org: Send Page By Email Send Page By Email will allow you to send the webpages you see in firefox by email to yourself and your

friends. With this extension, you can send the webpage you are currently browsing directly by email to anyone you want. You can backup your interested webpages in your own emailbox for further reference. Moreover, you can send any selected text on the webpage and even your own words by email. You can also send attachments with an email. From this point of view, this extension is an embedded email sending interface for firefox. Here are some key features of "Send Page By Email": [2] Send images as well as links (no matter they are

absolute or relative links) on the webpage with the email so that the recipients can see all the images and open all the links directly from the email. The style of the webpage in the email will remain the same if the email is received and read in an Email client such as Outlook or TB. However, the style of the webpage may change if it is viewed in web based email accounts(depending on how they manage to display HTML emails). I Select/unselect multiple users. I Up and down button in the address field of the Option dialog. Requirements: I Firefox: 1.5 ◆ 3.0\* Send Page By Email Description: Add-ons.mozilla.org: Send Page By Email: Send pages by email 1.0.0.0-win-linux-osx.xpi Chrome User Flock October 15, 2009, 4:41 PM Addons.mozilla.org: Chrome User Flock 1.0.0.0-win-linux-osx.xpi Chrome User Flock add-on is a Chrome extension for Flock and other such social websites. With this extension, you can share the webpages and articles you find interesting on Flock or other similar websites directly in your social bookmarks (like your Hotmail account or Windows Live account). It is the

## Send Page By Email X64 [Latest-2022]

the clipboard history to text file. \* Very easy to use. \* It is free. How to install: 1.Unpack the archive to desired folder. 2.Start the KeyMacro.exe, if need to run the program as administrator: 3.Click "Start Log" button. The program will log all keystrokes into the text file. 4.In order to get the log file automatically updated every second, right click the program's main window to check "Log Updates". License:

## Send Page By Email Crack + [Win/Mac]

Send Page By Email extension has a more advanced API than many other online extensions. This API is integrated with the system level IMAP API and will allow this extension to send pages you are currently viewing by email. It is integrated with the email sending services of the Yahoo and MSN groups. Features: [?] Send the pages you are currently browsing by email. [?] Send any selected text on the webpage and your own words by email. [?] Send the images you see in the page you are currently browsing as attachments. ? Send any links you click on the page you are currently browsing by email. ? Send the pages you are currently browsing by email without displaying the Page Header. (This feature will be supported as a trial mode). [?] Send attachments with an email. [?] Send links to the pages you are currently browsing. ? Send page title and headers as well as any important page text you like to send. ? Send the pages you are currently viewing as text/plain. ? Use any of your favorite online email sending services (Yahoo, MSN). Send Page By Email Option Dialog: When Send Page By Email is installed, it will show a Page Header/Footer as the default option in the "Send Page By Email" dialog. You can specify other options or configure these options in the Send Page By Email Option dialog. Configure Sending Options: Send Page By Email Option dialog will be opened as a window that can be collapsed/expanded. The dialog has the following sections: ?? Content: Specify the pages you want to send. If you choose "All pages" you can specify a page header/footer which will be included in the pages you send. If you choose "Current page" you will be able to specify the page you are viewing. You can also specify a page title you like to send with the page. ?? Text: Specify the text you like to send with the pages you are sending. ?? Attachments: Specify the images you like to send as attachments. ?? Subject: Specify the subject for the email you are sending. ?? Username: Specify the username for sending pages you are viewing. If you don't specify a username, it will be automatically generated with the users email address. ?? Email Server: Specify

## What's New In?

System Requirements For Send Page By Email:

Minimum System Requirements: Mac OS X 10.6 or later Intel Mac or PPC Mac or PPC Interactive Lesson 2 The following lessons are printable. After downloading, simply print them out and they'll be ready to go! App Name: Interactive Lesson 2 App Version: 1.1 App Size: 9.79 MB iTunes URL:

http://s3.amazonaws.com/videoondemand-source-8vbop216albp/wp-content/uploads/2022/06/05130752/oswecha.pdf https://socialstudentb.s3.amazonaws.com/upload/files/2022/06/bAUV27E8Kl6IB7W8UIMF\_05\_aca3e226529e69b785c b634187d9f2ac\_file.pdf https://carrbolatmandra.wixsite.com/poacitubu/post/ems-data-export-for-interbase-firebird-crack-license-code-keygenfree-32-64bit https://wojdak.pl/wp-content/uploads/2022/06/otelgize.pdf https://hanna-kash.ru/wp-content/uploads/2022/06/octxEBqdV1mvMeasL4hY\_05\_aca3e226529e69b785cb63 4187d9f2ac\_file.pdf https://s3.amazonaws.com/videoondemand-source-8vbop216albp/wp-content/uploads/2022/06/05130754/hecgra.pdf https://everyonezone.com/upload/files/2022/06/GPBbNxkwvc9kpfaIukrM\_05\_aca3e226529e69b785cb634187d9f2ac\_ff ile.pdf https://s0cialstudentb.s3.amazonaws.com/upload/files/2022/06/oRVWZ1mOegtRNES9CZSV\_05\_aa22cfc058683497ac b1d7e31394d61d\_file.pdf

https://kasz-bus.info/wp-content/uploads/2022/06/moranev.pdf